MS6266 ID 1 … 4 8-Bit i2c address (0x80, 0x84, 0x88, 0x8C) 7-Bit i2c address (0x40, 0x42, 0x44, 0x46) *programmers guide by R.Meurer 2022-09-27*

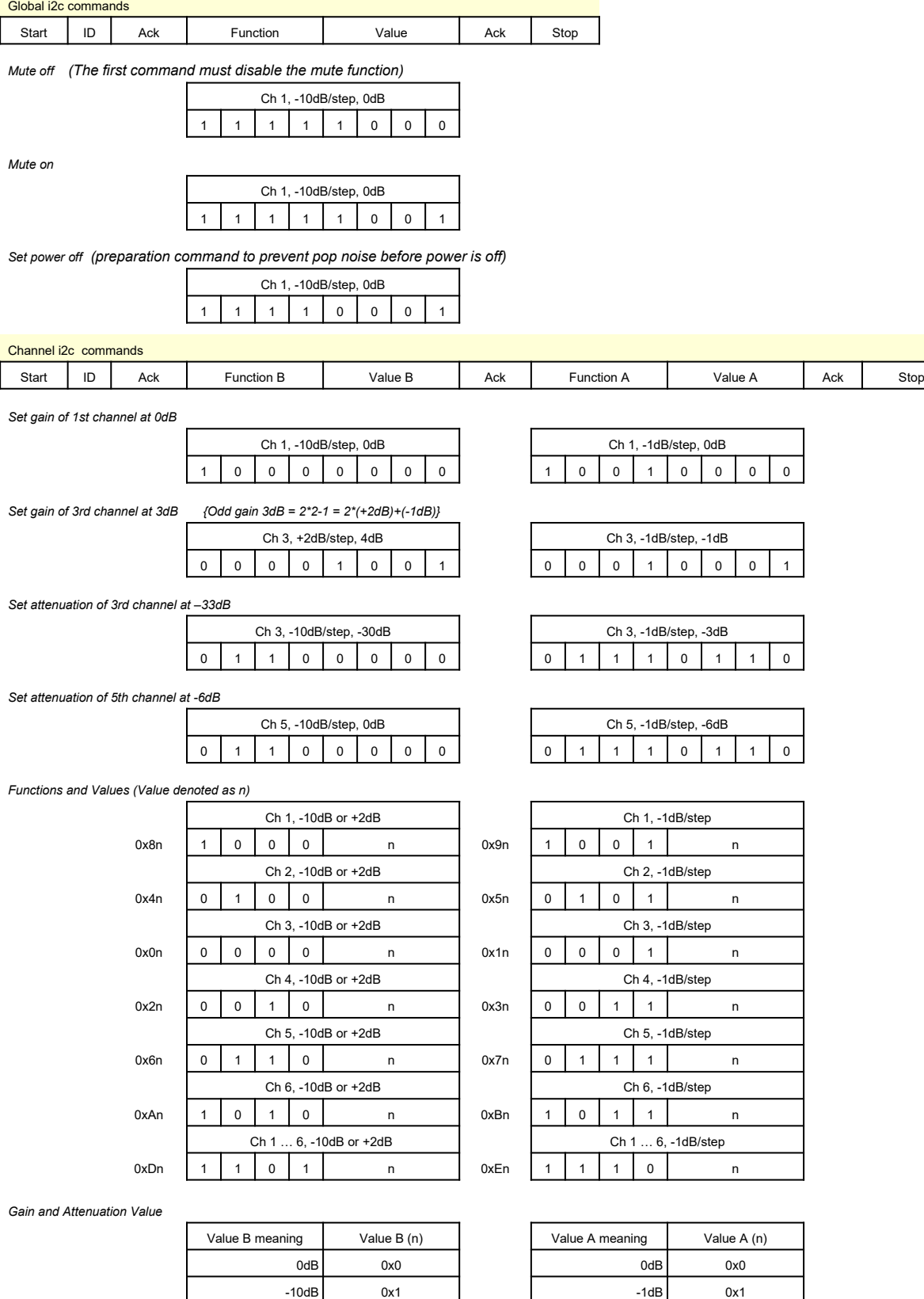

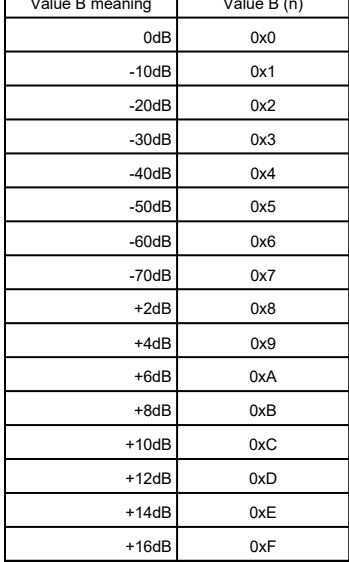

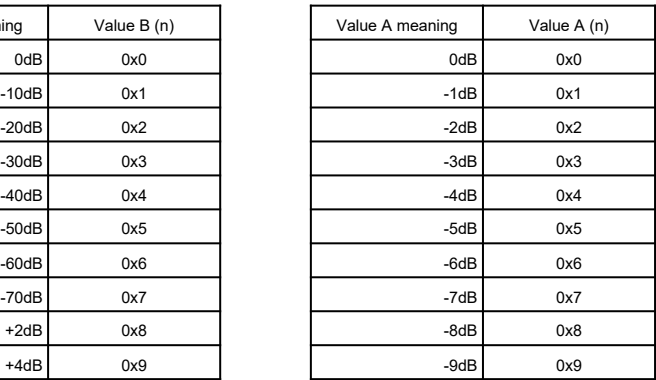